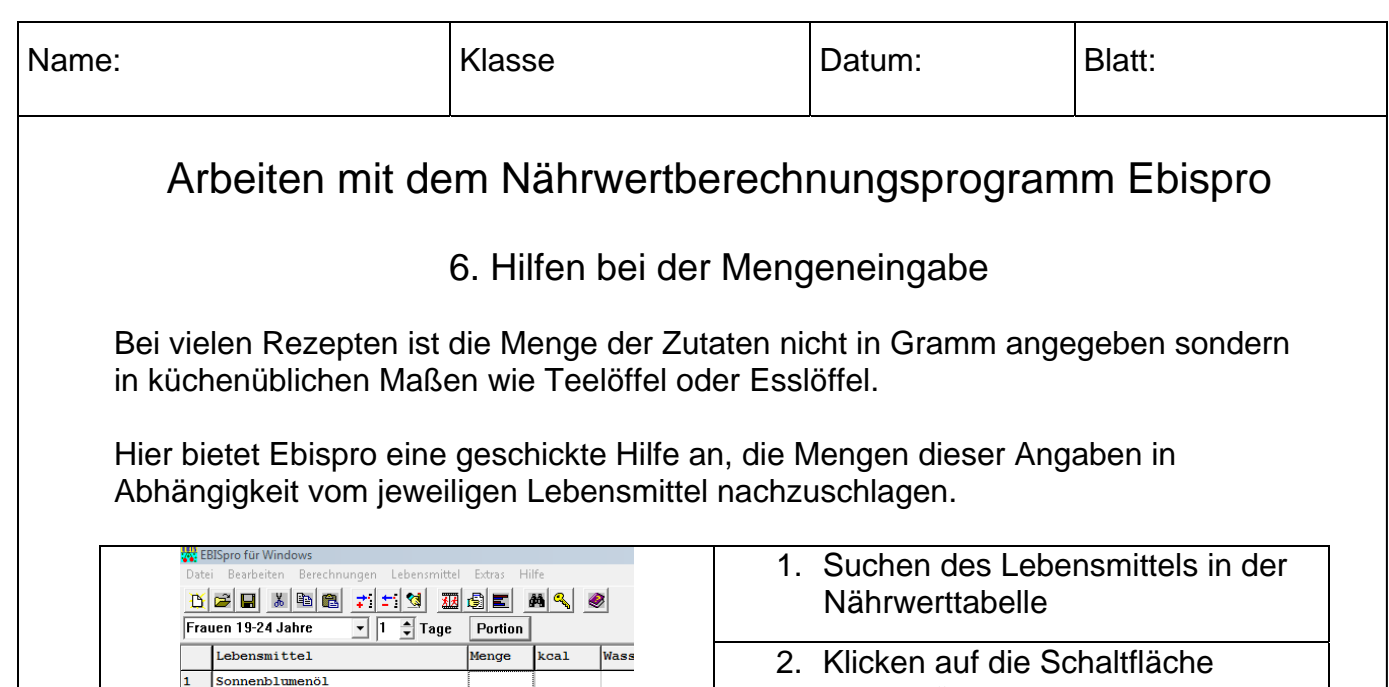

 $\overline{2}$ 

 $\overline{3}$ 

 $\overline{4}$ 

 $\frac{14}{15}$ 

 $\overline{16}$  $\overline{17}$  Portionsgröße

**EBlöffel klein** 

Teelöffel

Packung

**EBlöffel** Kaffeelöffel

"Portion"  $\Box$ o $\mathbf{x}$ Auswahl von Portio  $\overline{g}$ 3. Auswahl der gewünschten  $\circ$  täglich normale Portion:  $\overline{12}$ C wöchentlich Portionsgröße  $\overline{15}$  $\overline{10}$  $1 \mid 2 \mid 3$  $\overline{12}$  $\begin{array}{c|c|c|c|c} 4 & 5 & 6 \\ \hline \end{array}$ 4. Klicken auf "OK" übernimmt die  $Z$   $8$   $9$  $\overline{\phantom{a}}$ Menge in Gramm auf das  $\overline{700}$ Faktor andere Menge **Tabellenblatt**  $B$ ilder 5. Nährwerte der Zutat werden X Abbrechen automatisch berechnet  $\sqrt{R}$ 

Geben Sie die Menge folgender Portionsgrößen mit Hilfe des Programms Ebis pro an:

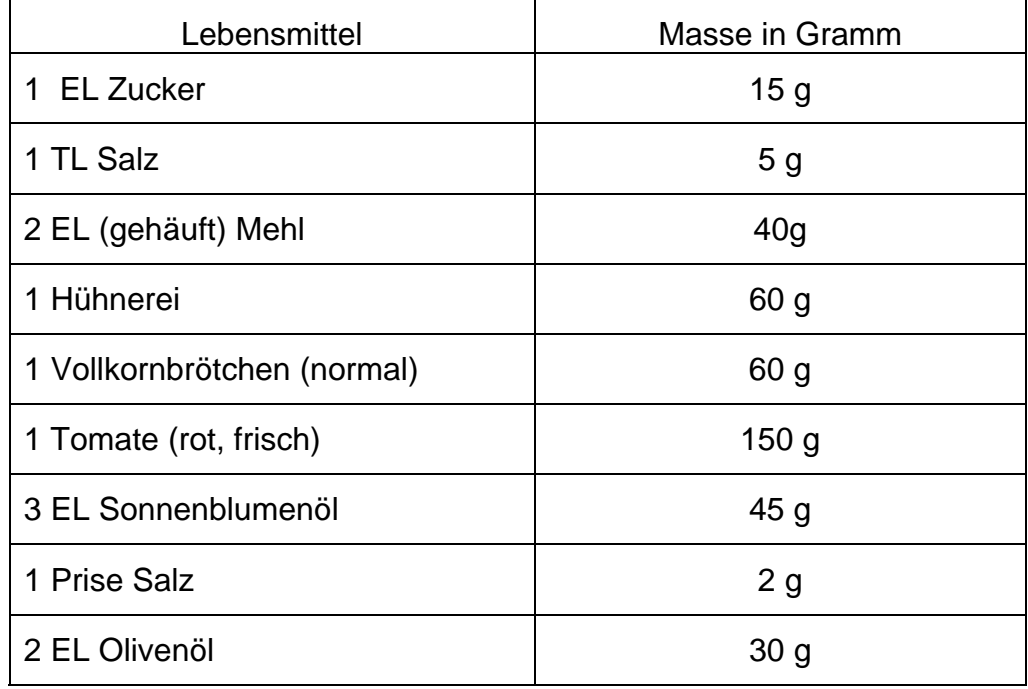